# Programování (PRO)

7. cv.

# Základní datové typy

**Datový typ** – definuje druh hodnoty, kterou smí nabývat proměnná nebo konstanta.

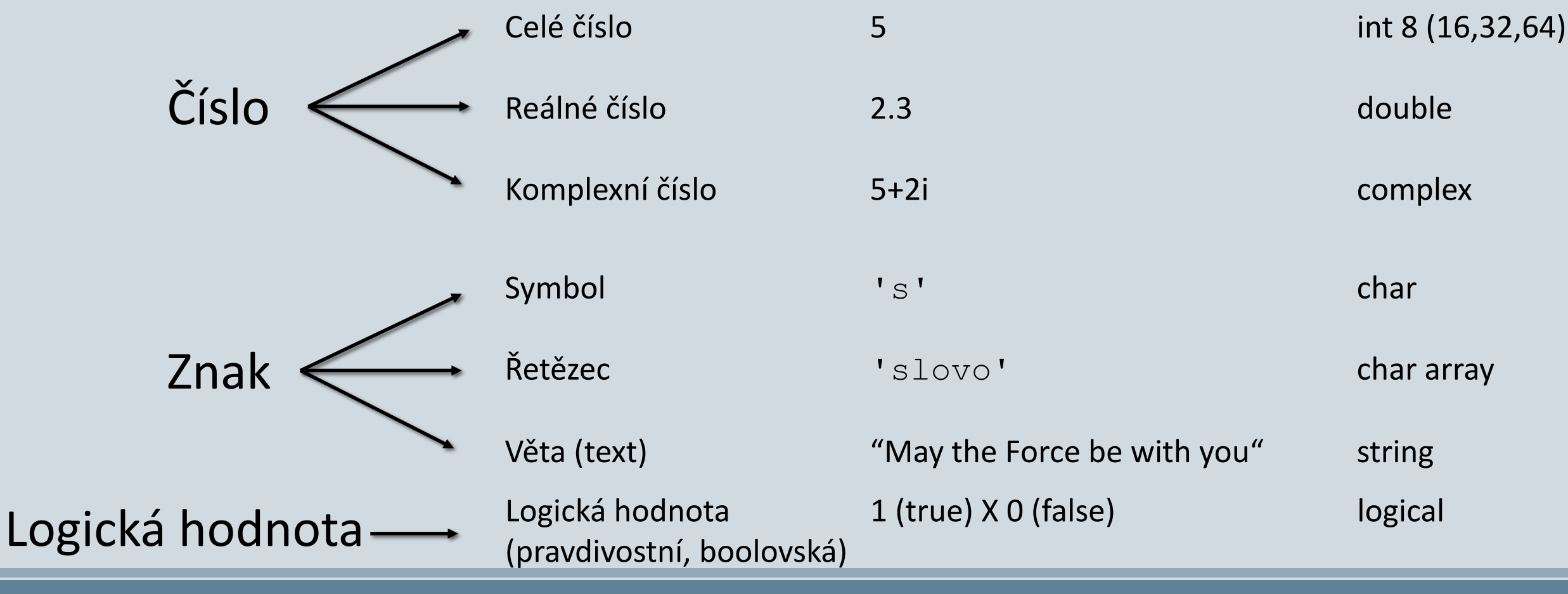

# Relační operátory

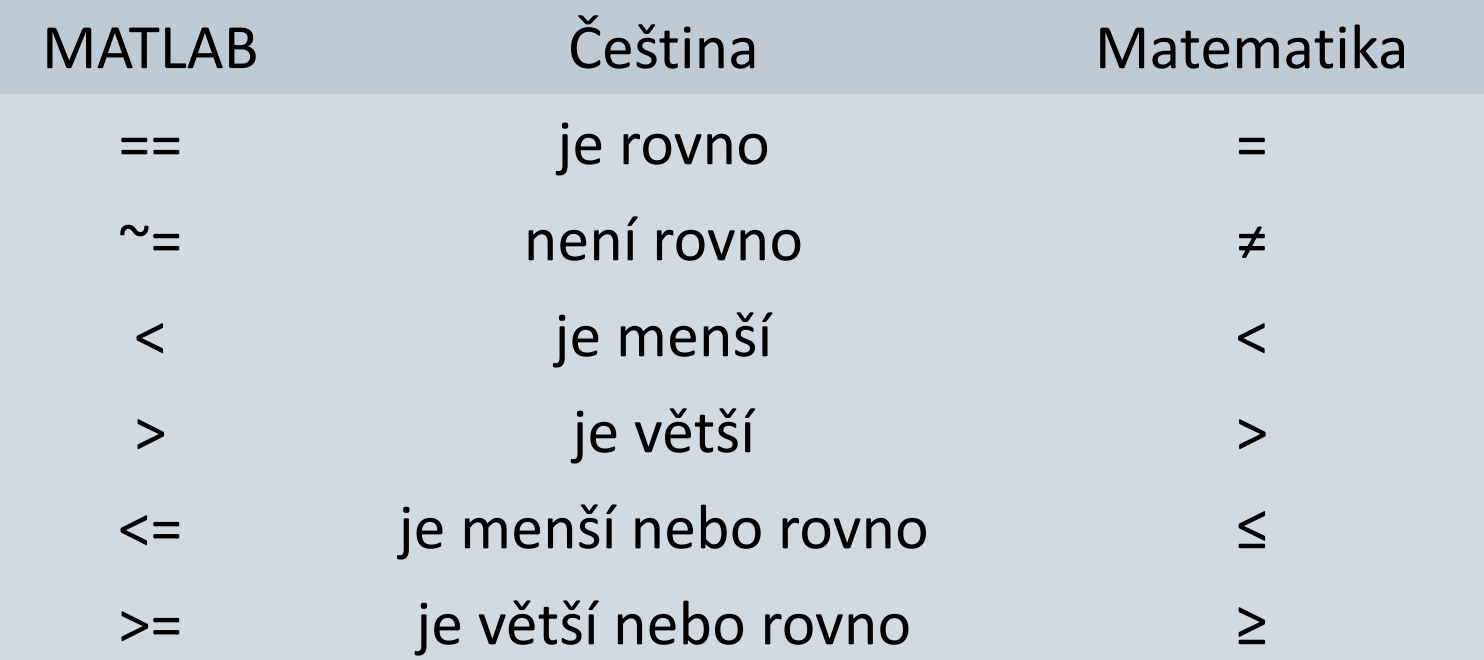

Logické výrazy

Nový datový typ logical a logical array

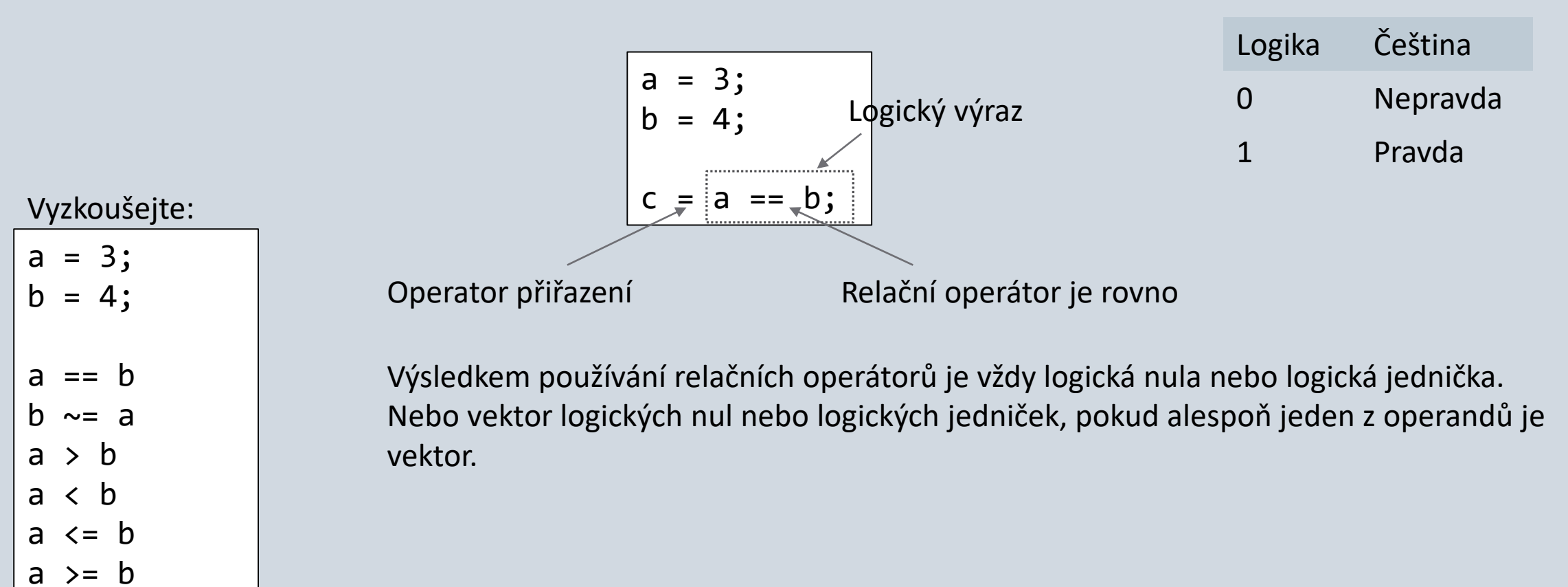

## Logické vektory a matice

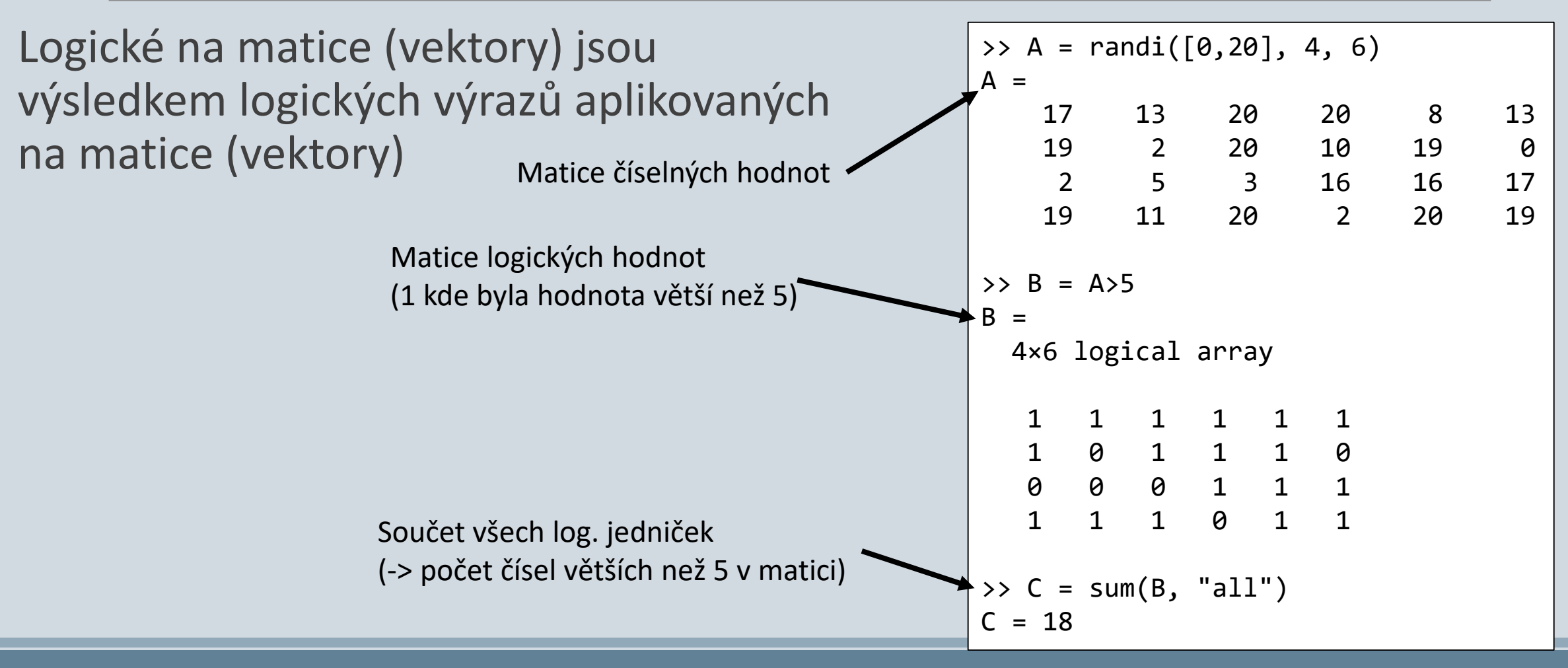

# Indexovaní pomocí logických vektorů

Indexujeme pomocí logického vektoru

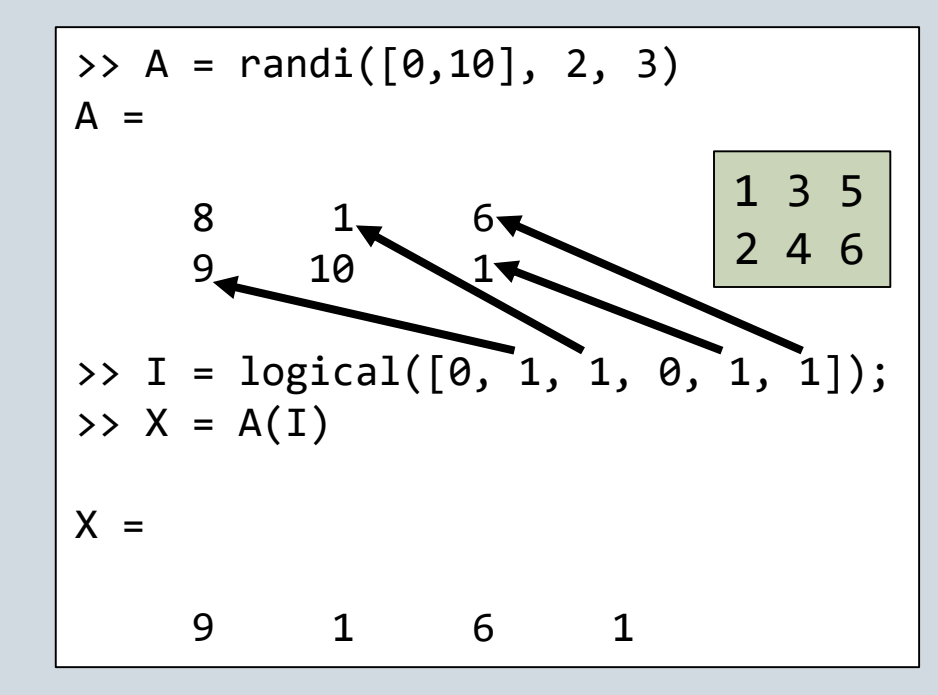

Vektor musí mít stejnou délku jako je počet prvku matice

## Větvení programu

Umožňuje rozhodnout zda určité řádky vykonat X nevykonat

 $a = 4;$ 

 $b = 3;$ 

end

anebo vykonat jiné

 $\mathsf{a}$  $b = 3;$  $c = a - b$ ;

Program se nevětví Program se větví (podmínka pro vykonaní řádků)

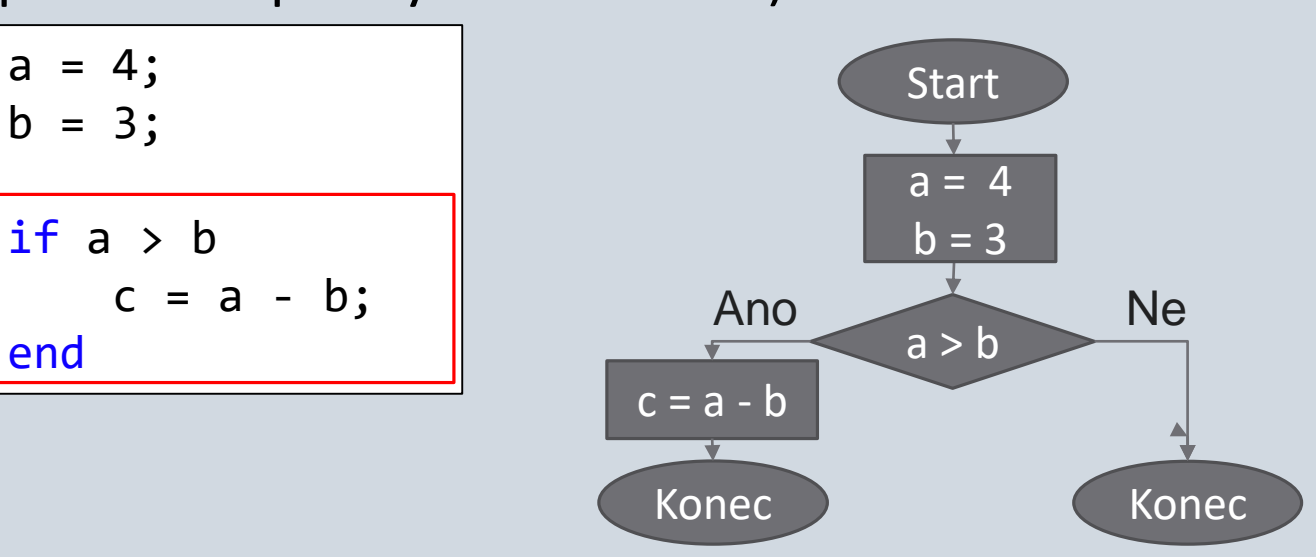

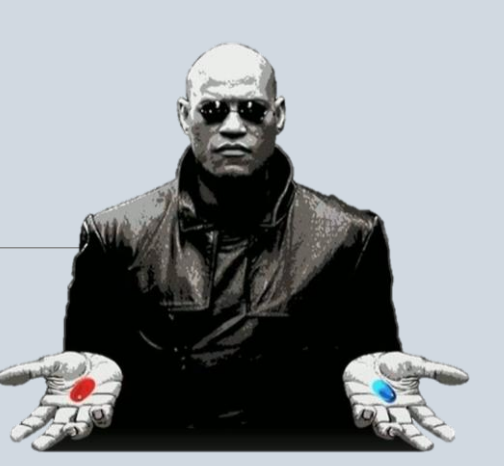

# Konstrukce podmínky if

Klíčové slovo, které oznamuje **začátek** podmíněného výrazu

Podmínka. Když je pravdivá, tak se provádí veškeré příkazy z bloku příkazů mezi začátkem a koncem podmíněného výrazu.

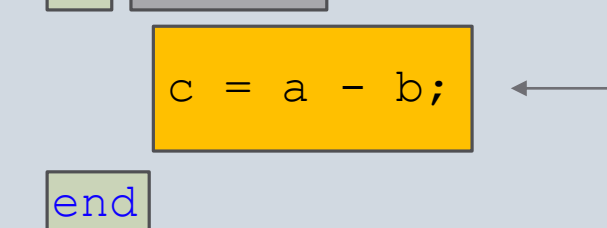

 $|\texttt{if}||\texttt{a} > \texttt{b}|$ 

Blok příkazů. Jeden nebo několik příkazů, které se provádí pokud je podmínka pravdivá. Žádný příkaz z bloku příkazů se neprovede pokud podmínka není pravdivá.

Klíčové slovo, které oznamuje **konec** podmíněného výrazu.

#### Podmínka if-else

```
a = 4;b = 3;if a > b %Když a je větší než b
  c = a - b;else %Když a je menší nebo se rovna b 
  c = b - a;end
```
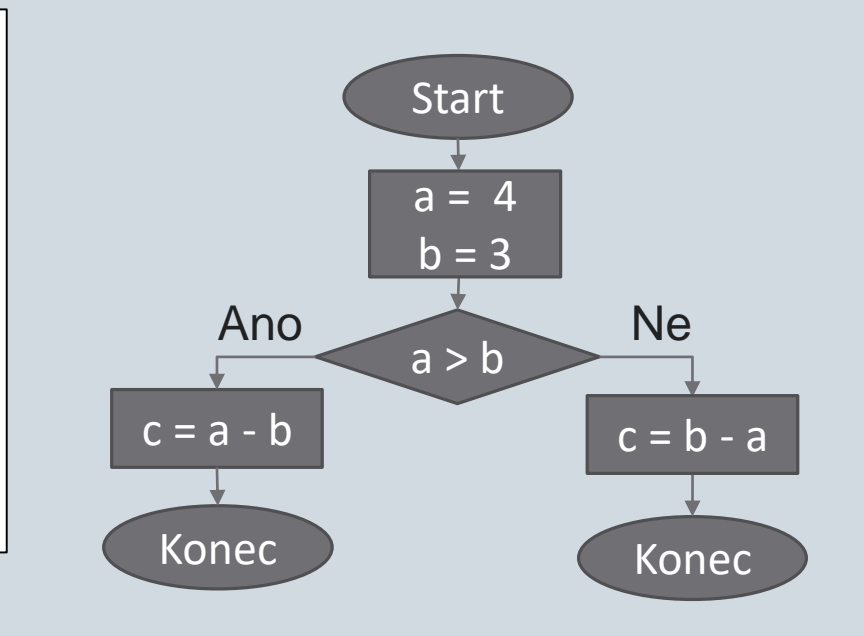

## Konstrukce podmínky if-else

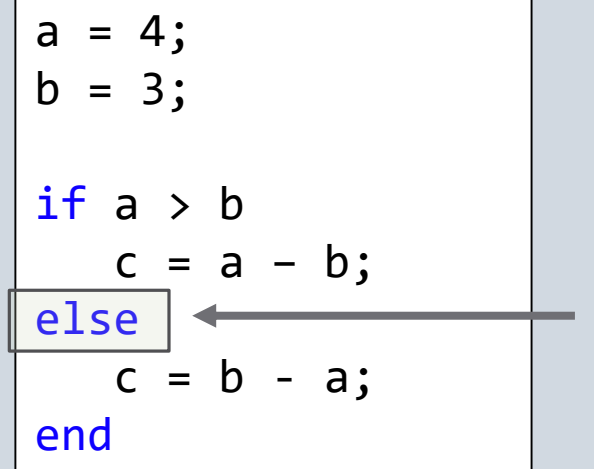

Klíčové slovo, které oznamuje **začátek** bloku příkazů, které se provedou když předchozí podmínka není pravdivá. V tomto případě když a < b  $nebo a == b$ 

## Konstrukce podmínky if-elseif-else

```
a = 4;
b = 3;
                                                           Start
if a > b %Když a je větší než b
   c = a - b;
                                                           a = 4b = 3elseif a < b %Když a není větší než b 
                                                                    Ne
                                                                                  Nea < bc = b - a; % a zároveň a je menší než b
                                                           a > bAno
                                                                             Ano
                                                                      \overline{\mathbf{v}}else %Když a == b 
                                                          c = a - bc = b - ac = 0c = \thetaend
                                                           Konec Konec
                                                                                      Konec
```
## Podmínky if-elseif-else

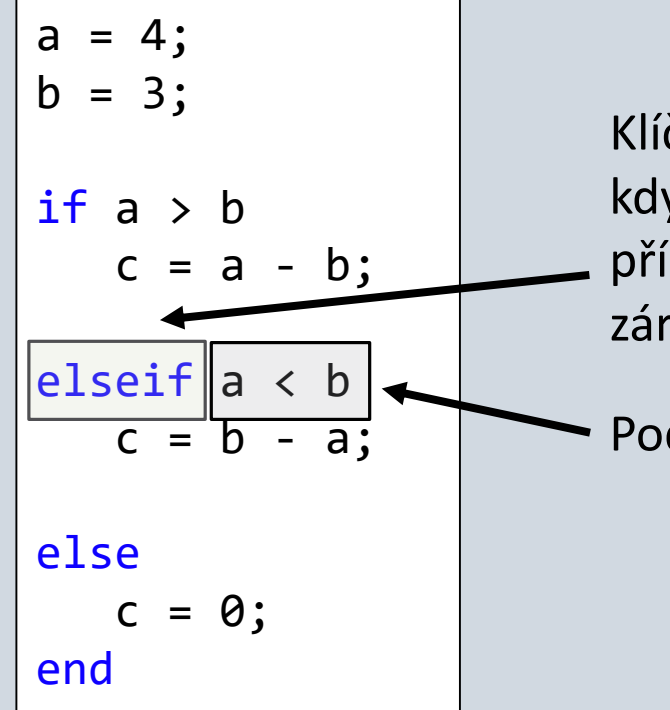

Klíčové slovo, které oznamuje **začátek** bloku příkazů, které se provedou když předchozí podmínka není pravdivá a zároveň je pravdivá podmínka příslušná tomuto bloku. V tomto případě když a není větší než b a zároveň a < b

Podmínka

# Hra "Bomba"

```
function Bomba(a)
%Zkuste zneškodnit bombu
% a – jakékoliv číslo od 1 do 3
n = randi(3); <br> % toto je číslo, které je potřeba odhadnout
if a ~= n %pokud a se nerovná
   fprintf('Číslo pro zneškodnění bomby bylo %d\n',n);
   fprintf('BOOM!!!\n');
else %ve všech ostatních případech
    fprintf('Gratulace!!! Bomba je zneškodněná\n');
end
end
```
## Vypisování hodnot formátovaným textem

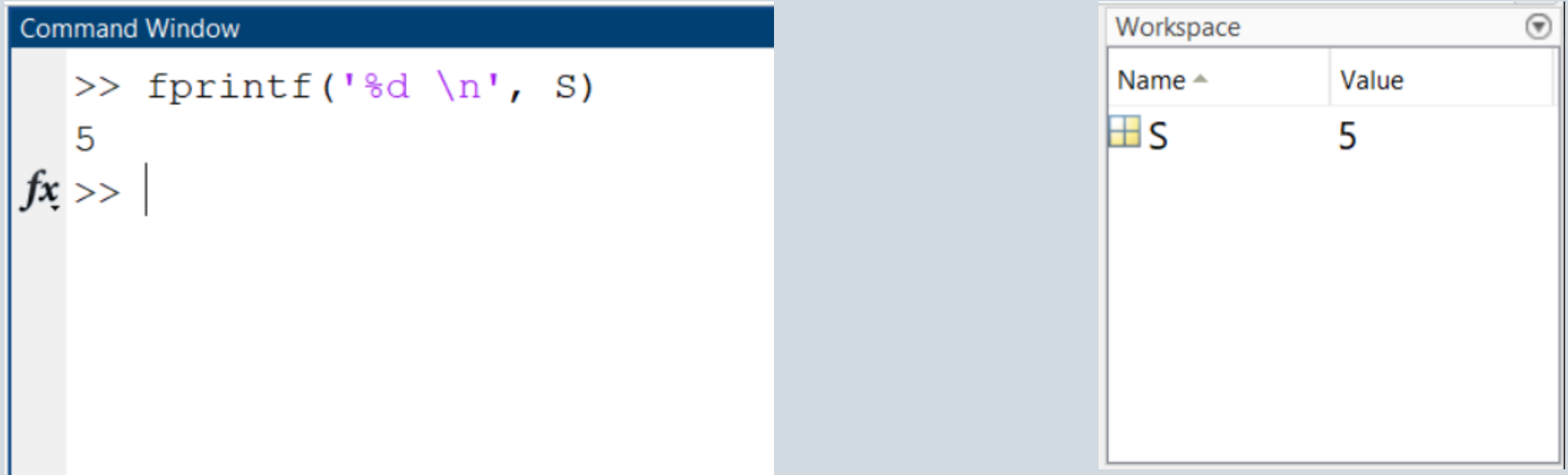

## Vypisování hodnot formátovaným textem

disp('Ahoj Pepo') **↔** fprintf('Ahoj Pepo \n') skok na další řádek disp( promenna ) **↔** fprintf('%d',promenna) cena =  $25$ ; fprintf ('Pivo je za %d Kč', cena) Pivo je za 25 Kč Skript: Výstup: %d – celé číslo %f – desetinné číslo %c – symbol (písmeno) %s – text, věta